## **Lecture 9: Conditionals Worksheet**

1) What is the **value** returned by the following expressions?

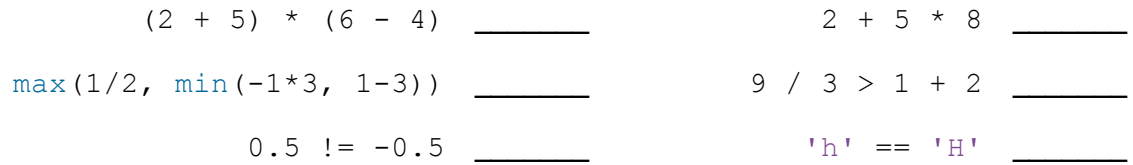

2) What is the **data type** of the value returned by the following expressions? Assume the variables x and y are defined as  $f$ loat. Check the Processing Reference (online) for functions that you don't know.

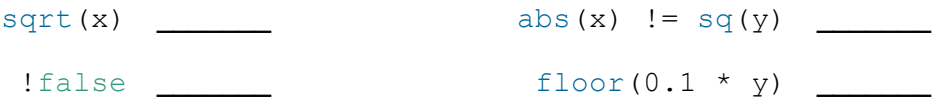

3) The **modulus** operator  $(x \times y)$  returns the *remainder* of x divided by y. What value is returned by the following expressions?

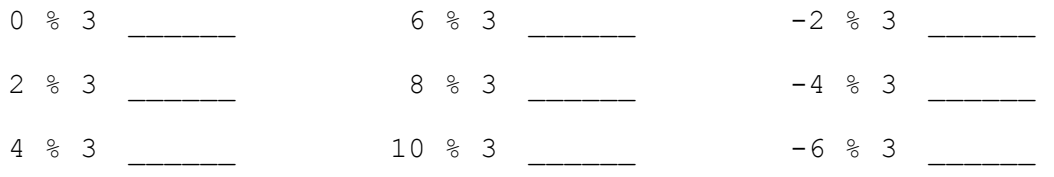

4) Type the following into Processing and press Play. Explain what you see.

```
void draw() {
 background(0, frameCount % 255, 0);
}
```
5) Fill in the following *truth tables* for the logical operators given boolean x and y:

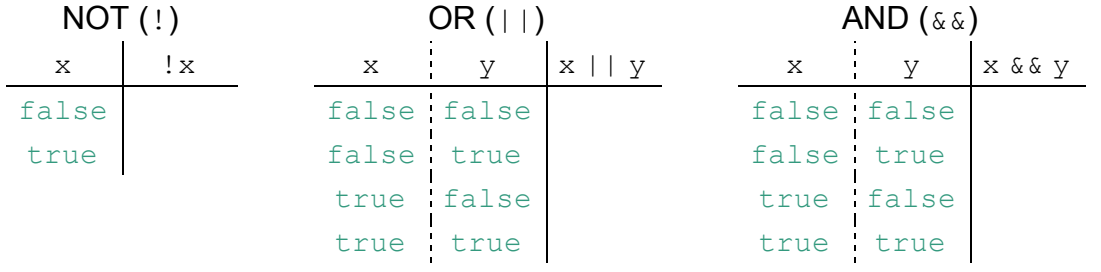

6) What is the **value** returned by the following expressions?

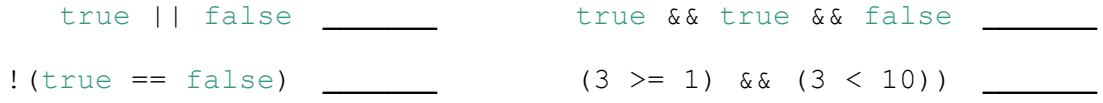

For the following questions, we will use *static* Processing code (*i.e.* no **setup**() or **draw**()). Start a new Processing file and add the following code. Make sure that the canvas is blue when you press Play.

```
int x = 120;
if (x > 0) {
 background(0, 0, 255);
}
```
7) Change the initial value of  $x$  in your code so that the canvas no longer turns blue. What value of  $x$  did you use and what color is the canvas now?

x: \_\_\_\_\_\_ canvas color: \_\_\_\_\_\_\_\_\_\_\_

- 8) Now add another if clause after the first if clause so that the canvas turns **red** instead of the color you saw in Question 7. Press Play to verify that it works now (changing  $x$  back to 120 should revert the canvas to blue).
- 9) Now add another  $if$  clause after all your other code that turns the canvas green if  $x$  is less than or equal to  $-2$ . Predict what color the canvas will be for the following values of x and then verify in Processing:

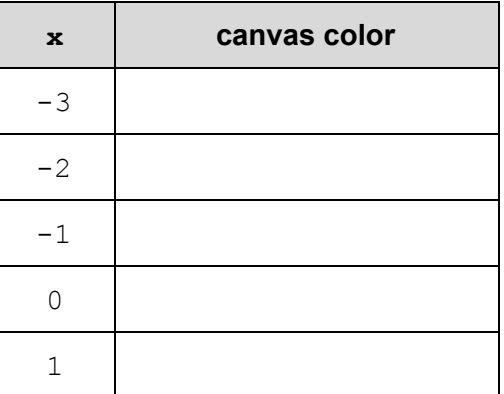